## Allocating additional in-person cookie sales

Go to the Girl Orders tab.

| Settings | Girls        | Init. Order              | Delivery | Girl Orders | Transactions                  | Cookie Exch                             | Txn Pickups   | Rewards | Booth   | Sales  | Payments | Sales R | eport R    | eports          |           |
|----------|--------------|--------------------------|----------|-------------|-------------------------------|-----------------------------------------|---------------|---------|---------|--------|----------|---------|------------|-----------------|-----------|
| Girl Ord | ers Sun      | nmary                    |          |             |                               |                                         |               |         |         |        |          |         |            |                 |           |
|          |              |                          |          |             |                               |                                         | Show Inactive |         |         |        |          |         | Re         | cord a Booth Sa | le        |
|          |              |                          |          |             | Below are<br>To view/edit a G | e your troop sale<br>iirl's Transactior |               |         | ow.     |        |          |         |            |                 |           |
|          |              |                          |          |             |                               |                                         |               | \$7.00  | \$7.00  | \$7.00 | \$7.00   |         |            |                 |           |
|          | Ubes<br>DCC  | Girlo                    |          |             |                               |                                         |               | GOC     | Initial | Booth  | Other    | Totalo  | Total Due  | Paid            | Bal. Due¢ |
|          | $\checkmark$ | Olivia C.                |          |             |                               |                                         |               | 1       | 55      | 58     | 0        | 114     | \$798.00   | \$413.00        | \$385.0   |
|          | $\checkmark$ | Denise B.                |          |             |                               |                                         |               | 1       | 120     | 58     | 0        | 179     | \$1253.00  | \$413.00        | \$840.0   |
|          | ~            | Sarah R.                 |          |             |                               |                                         |               | 0       | 0       | 0      | 0        | 0       | \$0.00     | \$0.00          | \$0.0     |
|          | ~            | Emma H.                  |          |             |                               |                                         |               | 1       | 55      | 58     | 127      | 241     | \$1687.00  | \$1491.00       | \$196.0   |
|          | $\checkmark$ | Troop Site               |          |             |                               |                                         |               | 5       | 0       | 0      | 515      | 520     | \$3556.00  | \$3556.00       | \$0.0     |
|          |              | Girl Totals              |          |             |                               |                                         |               | 8       | 230     | 174    | 642      | 1054    | \$ 7294.00 | \$ 5873.00      | \$ 1421.  |
|          |              | Troop Order (Actual pkgs | 1 + GOC) |             |                               |                                         |               |         |         |        |          | 1274    |            |                 |           |
|          |              | Difference               |          |             |                               |                                         |               |         |         |        |          | -220    |            |                 |           |

If the "Difference" number is negative, that's how many packages you still need to allocate. The Difference number is inclusive of booth, other, extras from your Initial Order, and cupboard transactions. If the number is 0, you don't need to do anything.

Click on the name of a Girl Scout you want to allocate some, or all, of these packages to:

| Settings | Girls        | Init. Order             | Delivery     | Girl Orders | Transactions | Cookie Exch                            | Txn Pickups   | Rewards | Booth   | Sales  | Payments | Sales R | eport R    | eports          |          |
|----------|--------------|-------------------------|--------------|-------------|--------------|----------------------------------------|---------------|---------|---------|--------|----------|---------|------------|-----------------|----------|
| Girl Ord | ers Sun      | nmary                   |              |             |              |                                        |               |         |         |        |          |         |            |                 |          |
|          |              |                         |              |             |              |                                        | Show Inactive |         |         |        |          |         | Re         | cord a Booth Sa | le       |
|          |              |                         |              |             |              | e your troop sale<br>irl's Transactior |               |         | v.      |        |          |         |            |                 |          |
|          | Uses         |                         |              |             |              |                                        |               | \$7.00  | \$7.00  | \$7.00 | \$7.00   |         |            |                 |          |
|          | DOC          | Girlo                   |              |             |              |                                        |               | GOC     | Initial | Booth  | Other    | Totalo  | Total Due  | Paid            | Bal. Dur |
|          | ~            | Olivia C.               | $\leftarrow$ |             |              |                                        |               | 1       | 55      | 58     | 0        | 114     | \$798.00   | \$413.00        | \$385    |
|          | $\checkmark$ | Denise B.               |              |             |              |                                        |               | 1       | 120     | 58     | 0        | 179     | \$1253.00  | \$413.00        | \$840    |
|          | ~            | Sarah R.                |              |             |              |                                        |               | 0       | 0       | 0      | 0        | 0       | \$0.00     | \$0.00          | \$0      |
|          | $\checkmark$ | Emma H.                 |              |             |              |                                        |               | 1       | 55      | 58     | 127      | 241     | \$1687.00  | \$1491.00       | \$196    |
|          | $\checkmark$ | Troop Site              |              |             |              |                                        |               | 5       | 0       | 0      | 515      | 520     | \$3556.00  | \$3556.00       | \$0      |
|          |              | Girl Totals             |              |             |              |                                        |               | 8       | 230     | 174    | 642      | 1054    | \$ 7294.00 | \$ 5873.00      | \$ 14    |
|          |              | Troop Order (Actual pkg | (0 + GOC)    |             |              |                                        |               |         |         |        |          | 1274    |            |                 |          |
|          |              | Difference              |              |             |              |                                        |               |         |         |        |          | -220    |            |                 |          |

## Hit the +Order button

| Girl S | Scout 1 |                   |         |        |                   |                    |                 |                    |                  |                 |       |           |           |            |
|--------|---------|-------------------|---------|--------|-------------------|--------------------|-----------------|--------------------|------------------|-----------------|-------|-----------|-----------|------------|
| Car    | ncel    |                   | +Order  |        |                   |                    |                 |                    |                  |                 |       | +Pay +DC  | C Payment | 1          |
|        | Swite   | th to Girl:       |         |        |                   |                    | AILO            | Orders             |                  |                 | ~     |           |           |            |
|        |         |                   |         | \$5.00 | \$5.00            | \$5.00             | \$5.00          | \$6.00             | \$6.00           | \$6.00          |       |           |           |            |
|        | DOC     | Comment           | linv¢ G | oc0    | Cookie<br>Initial | Cookie<br>Booth () | Cookie<br>Other | Spec<br>Initial () | Spec<br>Booth () | Spec<br>Other() | Total | Total Due | Paid      | Bal. Due 🗘 |
| â      | 4       | DOC DLVR 74267213 |         | 0      | 0                 | 0                  | 0               | 0                  | 0                | 0               | 0     | \$0.00    | \$30.00   | \$-30.00   |
| 6      | 4       | DOC SHIP 74343708 |         | 0      | 0                 | 0                  | 3               | 0                  | 0                | 1               | 4     | \$21.00   | \$21.00   | \$0.00     |
| 6      | 4       | DOC SHIP 74357048 |         | 0      | 0                 | 0                  | 8               | 0                  | 0                | 0               | 8     | \$40.00   | \$40.00   | \$0.00     |
| â      | 4       | DOC DLVR 74374062 |         | 0      | 0                 | 0                  | 0               | 0                  | 0                | 0               | 0     | \$0.00    | \$20.00   | \$-20.00   |
| â      | 1       | DOC DLVR 74352720 |         | 0      | 0                 | 0                  | 0               | 0                  | 0                | 0               | 0     | \$0.00    | \$20.00   | \$-20.00   |
| 6      | 4       | DOC DLVR 74394121 |         | 0      | 0                 | 0                  | 0               | 0                  | 0                | 0               | 0     | \$0.00    | \$22.00   | \$-22.00   |
| â      | 4       | DOC DON 74411799  |         | 3      | 0                 | 0                  | 0               | 0                  | 0                | 0               | 3     | \$15.00   | \$15.00   | \$0.00     |
| â      | 4       | DOC DLVR 74395840 |         | 0      | 0                 | 0                  | 0               | 0                  | 0                | 0               | 0     | \$0.00    | \$20.00   | \$-20.00   |
| ê      | 1       | DOC SHIP 74343576 |         | 0      | 0                 | 0                  | 4               | 0                  | 0                | 0               | 4     | \$20.00   | \$20.00   | \$0.00     |
| â      | 1       | DOC SHIP 75402279 |         | 0      | 0                 | 0                  | 5               | 0                  | 0                | 0               | 5     | \$25.00   | \$25.00   | \$0.00     |
| â      | 4       | DOC SHIP 75466558 |         | 0      | 0                 | 0                  | 4               | 0                  | 0                | 0               | 4     | \$20.00   | \$20.00   | \$0.00     |
| â      | 4       | DOC DLVR 75482139 |         | 0      | 0                 | 0                  | 0               | 0                  | 0                | 0               | 0     | \$0.00    | \$21.00   | \$-21.00   |
| â      | 4       | DOC SHIP 75861867 |         | 0      | 0                 | 0                  | 5               | 0                  | 0                | 0               | 5     | \$25.00   | \$25.00   | \$0.00     |
| 8      | 1       | DOC DLVR 75897660 |         | 0      | 0                 | 0                  | 0               | 0                  | 0                | 0               | 0     | \$0.00    | \$65.00   | \$-65.00   |
| 8      | 1       | DOC DON 75897660  |         | 2      | 0                 | 0                  | 0               | 0                  | 0                | 0               | 2     | \$10.00   | \$10.00   | \$0.00     |
| ^      |         |                   |         |        |                   |                    |                 |                    | -                |                 |       |           |           |            |
|        |         | Totals            |         | 5      | 36                | 0                  | 67              | 3                  | 0                | 3               | 104   | \$526.00  | \$526.00  | \$0.00     |

You can enter a description of what these cookies are from in the first box (for example "Olivia Cupboard 3.15")

| Olivia C. Add Order |                           |                                  |                   | Save    |
|---------------------|---------------------------|----------------------------------|-------------------|---------|
|                     | Product                   | Olivia Cupboard 3.15<br>Packages | DOC Inv           |         |
|                     | Gift of Caring<br>\$ 7.00 | 0                                | Total Due<br>Paid | \$ 0.00 |
|                     | Booth<br>\$ 7.00<br>Other | 0                                | Bal. Due          | \$ 0.00 |
|                     | \$ 7.00<br>Total          | 0                                |                   |         |

You can enter any additional Gift of Caring (donation) packages the Girl Scout has sold here.

| Olivia C. Add Order |                  |                      |            | Save    |
|---------------------|------------------|----------------------|------------|---------|
|                     |                  | Olivia Cupboard 3.15 | DOC Inv    |         |
|                     | Product          | Packages             | Financials |         |
| $\subset$           | Gift of Caring   | 0                    | Total Due  | \$ 0.00 |
|                     | Booth            | 0                    | Paid       | 0       |
|                     | \$ 7.00          |                      | Bal. Due   | \$ 0.00 |
|                     | Other<br>\$ 7.00 | 0                    |            |         |
|                     | Total            | 0                    |            |         |

Enter the packages you want to allocate in the "Other" box. Enter the payment information in the box provided, if you're keeping track of that here. Then hit Save and then Okay.

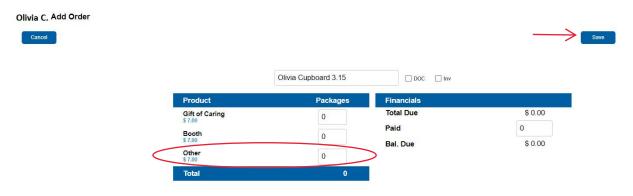

Repeat this process until your troop's "Difference" number is 0. At that point, you will have allocated all cookies sold.